## **Work with PCM sound files**

## **Import in Audacity**

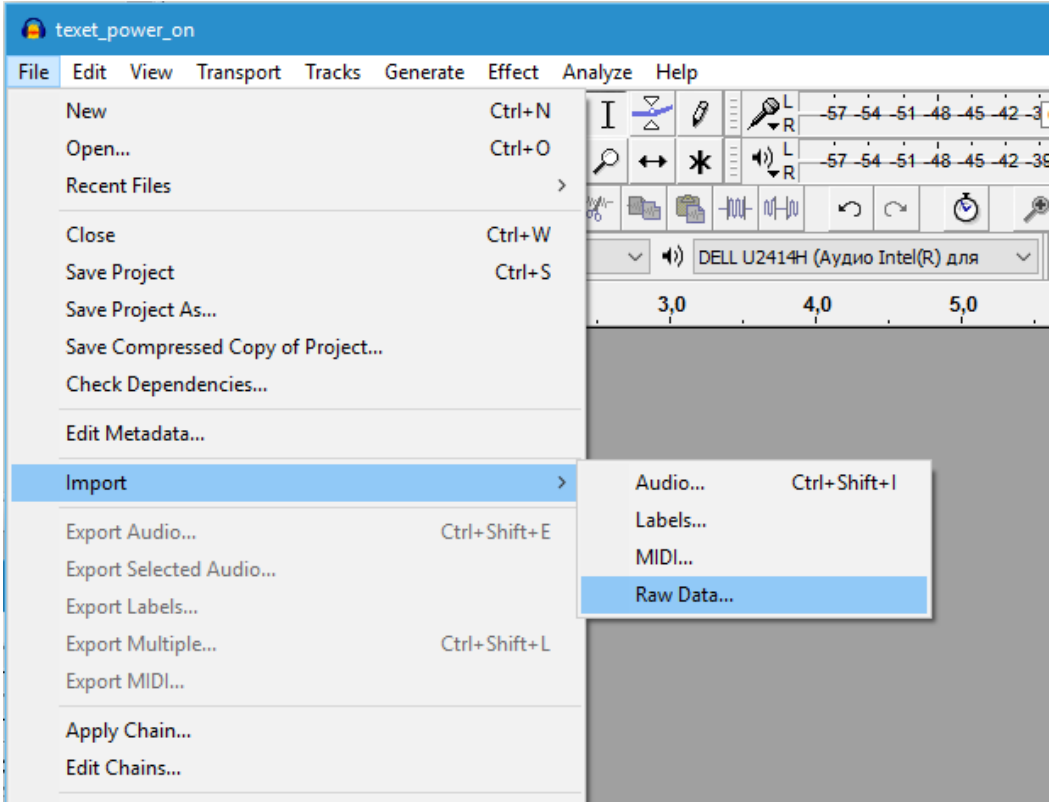

**RAW PCM cannot be played directly it must be imported first with right encoding/channels/sampling**

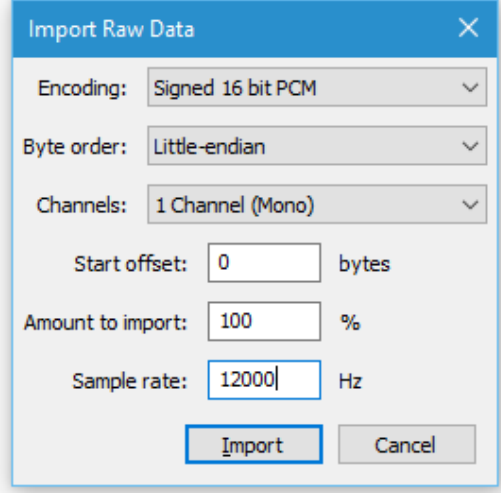

**When gues all parameters it will look and sound good**

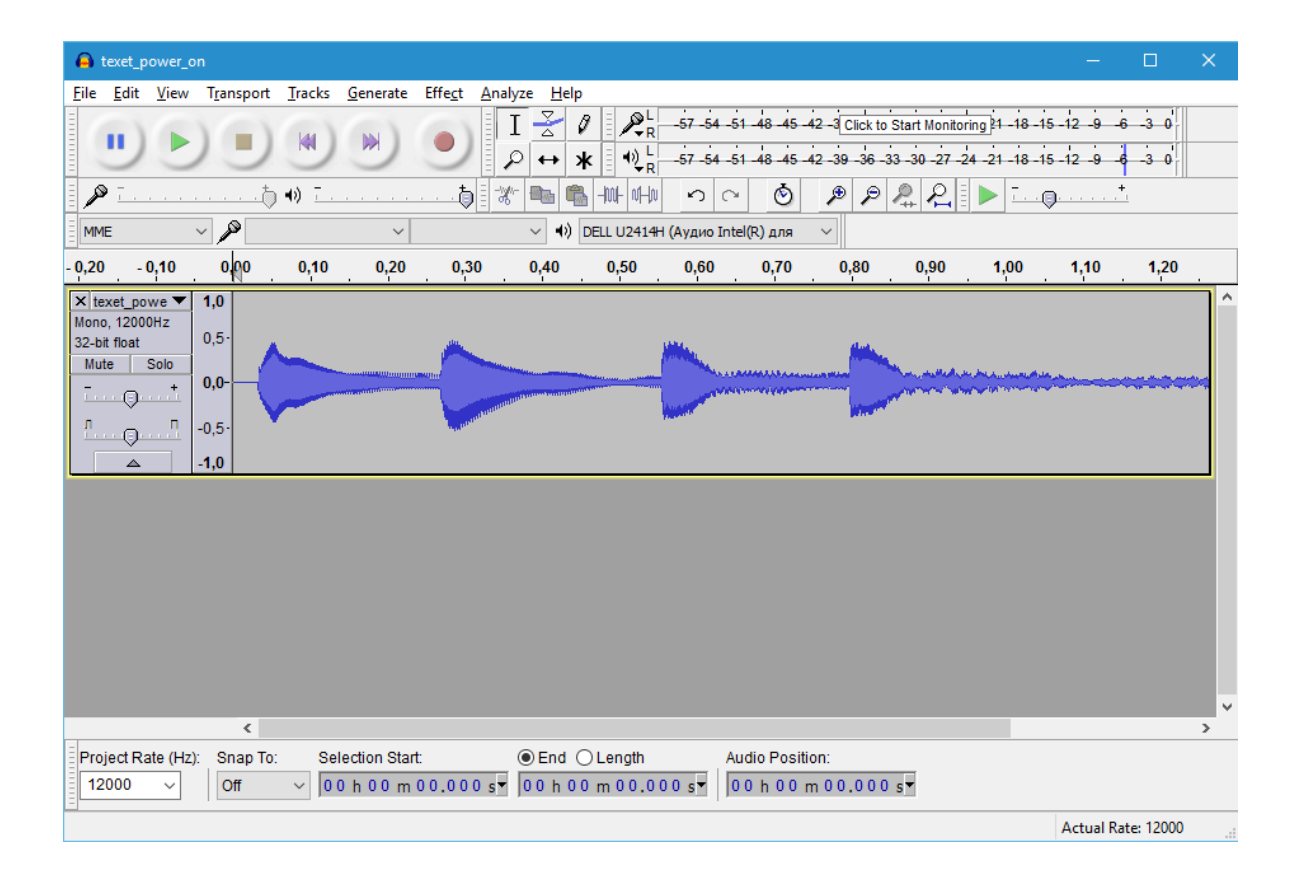